**Formal Specification of Software**

# **Role-based Access Control:An Example in OCL Formalisation**

**Bernhard Beckert**

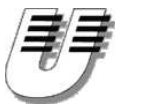

**UNIVERSITÄTKOBLENZ-LANDAU**

B. Beckert: Formal Specification of Software **– p.<sup>1</sup>**

# **Class Diagram for the RBAC Core**

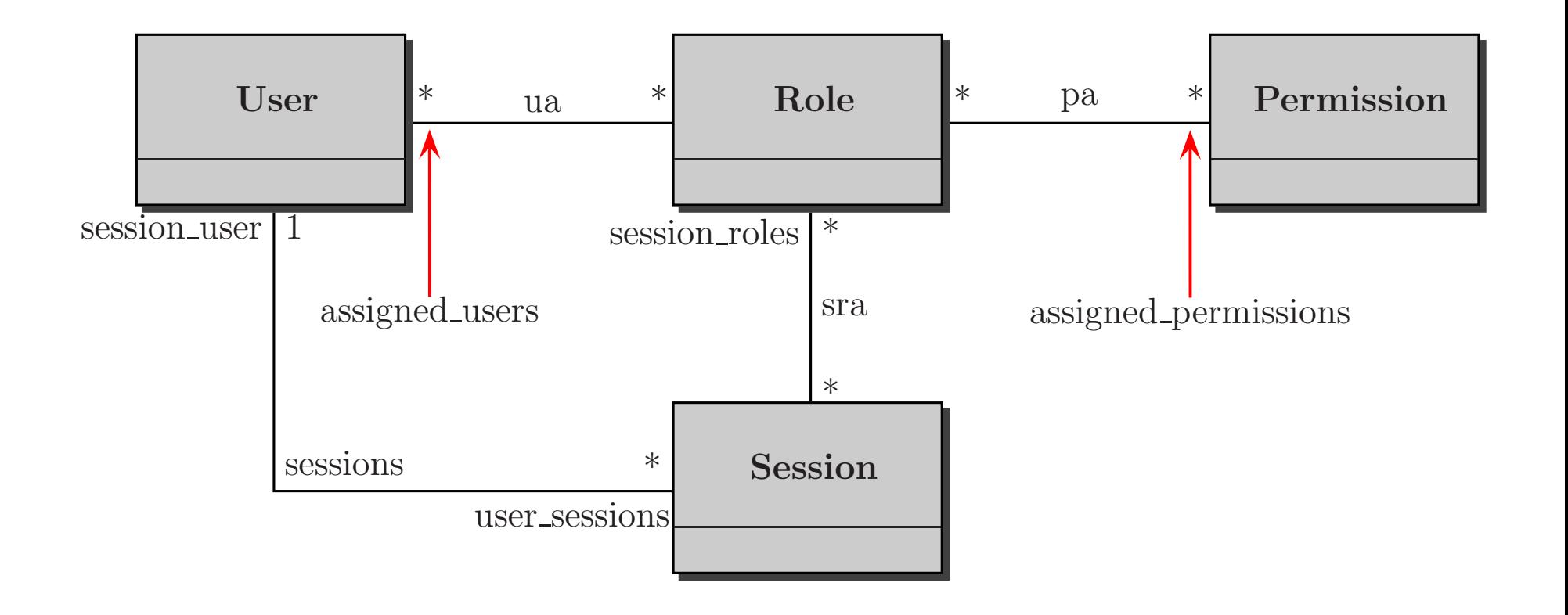

**context u:User**

**invu.role –** >**includesAll(u.user\_sessions.session\_roles)**

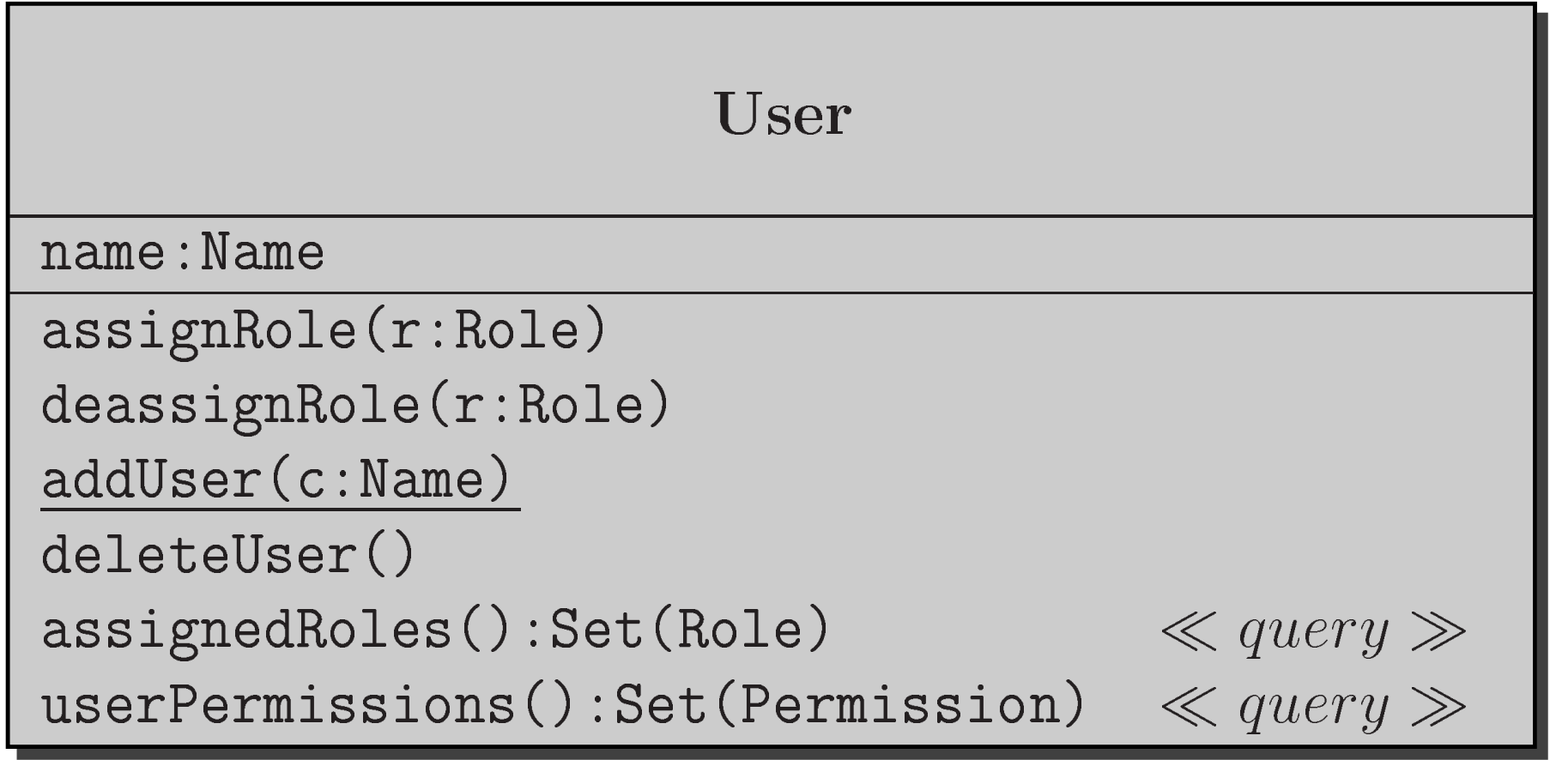

### **assignRole**

- **context u:User::assignRole(r:Role)**
	- **prerole –**>**excludes(r)**
	- **post role <sup>=</sup> role@pre –**> **including(r)**

### **assignRole**

**contextu:User::assignRole(r:Role)**

- **prerole –**>**excludes(r)**
- **post role <sup>=</sup> role@pre –**> **including(r)**

### **deassignRole**

- **context u:User::deassignRole(r:Role)**
	- **prerole –**>**includes(r)**
	- **post role <sup>=</sup> role@pre –**> **excluding(r) and u.user\_sessions <sup>=</sup> u.user\_sessions@pre –**>**reject(s** | **s.session\_roles –** > **includes(r))**

### **addUser**

- **context u:User::addUser(c:Name)**
	- **pre User.allInstances –**>**forAll(u**1 $_1 \mid \mathsf{u}_1$ .name  $<<$  c)

**post User.allInstances –**<sup>&</sup>gt;**exists( <sup>u</sup>**1 **User.allInstances@pre –**> **excludes( <sup>u</sup>** <sup>1</sup>**) and** $\begin{array}{c} 1 \end{array}$ **u**<sup>1</sup>**.name <sup>=</sup> <sup>c</sup> andUser.allInstances <sup>=</sup> User.allInstances@pre –**>**including(u**1**))**

### **addUser**

**context u:User::addUser(c:Name)**

**pre User.allInstances –**>**forAll(u**1 $_1 \mid \mathsf{u}_1$ .name  $<<$  c)

**post User.allInstances –**<sup>&</sup>gt;**exists( <sup>u</sup>**1 **User.allInstances@pre –**> **excludes( <sup>u</sup>** <sup>1</sup>**) and** $\begin{array}{c} 1 \end{array}$ **u**<sup>1</sup>**.name <sup>=</sup> <sup>c</sup> andUser.allInstances <sup>=</sup> User.allInstances@pre –**>**including(u**1**))**

### **deleteUser**

**context u:User::deleteUser()**

**pretrue**

**post User.allInstances <sup>=</sup> User.allInstances@pre –**<sup>&</sup>gt;**excluding(u) and Session.allInstances <sup>=</sup> Session.allInstances@pre –**>**reject(s** | **u.user\_sessions –** >**includes(s))**

**contextu:User::addUser(c:Name)**

**pre User.allInstances –**>**forAll(u**1 $_1 \mid \mathsf{u}_1$ .name  $<<$  c)

```
post User.allInstances –>exists( u1

User.allInstances@pre –> excludes( u
1) and\begin{array}{c} 1 \end{array}u1.name = c and

User.allInstances = User.allInstances@pre –>including(u1))
```

```
context u:User::addUser(c:Name)
```
- **pre User.allInstances –**>**forAll(u**1 $_1 \mid \mathsf{u}_1$ .name  $<<$  c)
- **post User.allInstances –**<sup>&</sup>gt;**exists( <sup>u</sup>**1 **User.allInstances@pre –**> **excludes( <sup>u</sup>** 1**) and** $\begin{array}{c} 1 \end{array}$ **u**<sup>1</sup>**.name <sup>=</sup> <sup>c</sup> andUser.allInstances <sup>=</sup> User.allInstances@pre –**>**including(u**1**))**

**is equivalent to**

**contextu:User::addUser(c:Name)**

**pre User.allInstances –**>**forAll(u**1 $_1 \mid \mathsf{u}_1$ .name  $<<$  c)

```
post User.allInstances –>exists( u1
u1.oclIsNew and
                                           \begin{array}{c} 1 \end{array}
u1.name = c and

User.allInstances = User.allInstances@pre –>including(u1))
```
### **assignedRoles**

- **context u:User::assignedRoles()**
	- **pretrue**
	- **post result <sup>=</sup> u.role**

### **assignedRoles**

- **context u:User::assignedRoles()**
	- **pretrue**
	- **post result <sup>=</sup> u.role**

### **userPermissions**

- **context u:User::userPermissions()**
	- **pretrue**
	- **post result <sup>=</sup> u.role.assigned\_permissions –**>**asSet()**

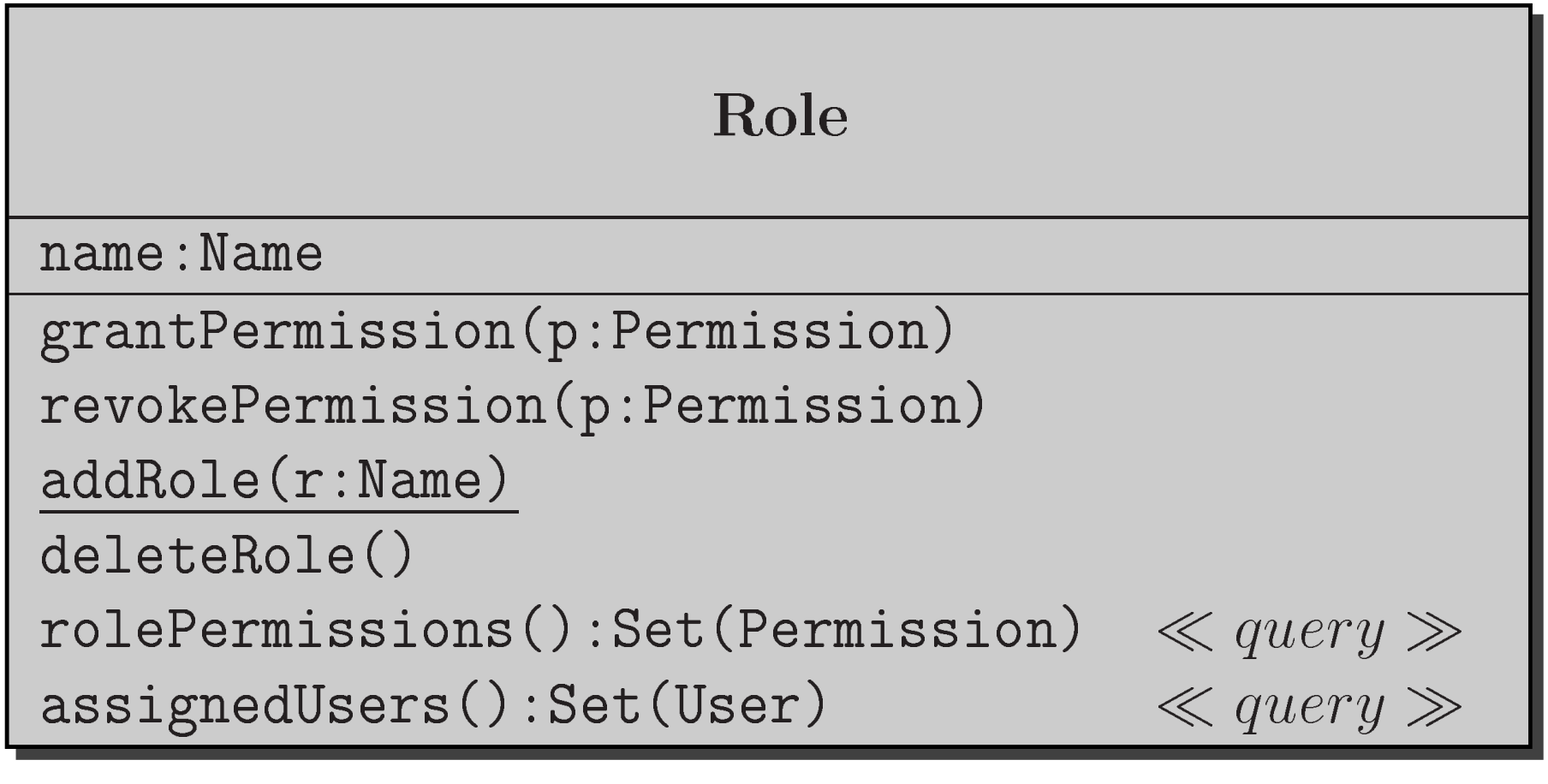

### **grantPermission**

- **context r:Role::grantPermission(p:Permission)**
	- **pretrue**
	- **post r.assigned\_permissions <sup>=</sup>r.assigned\_permissions@pre –**> **including(p)**

### **grantPermission**

- **context r:Role::grantPermission(p:Permission)**
	- **pretrue**
	- **post r.assigned\_permissions <sup>=</sup>r.assigned\_permissions@pre –**> **including(p)**

### **revokePermission**

- **context r:Role::revokePermission(p:Permission)**
	- **prer.assigned\_permissions –**> **includes(p)**
	- **post r.assigned\_permissions <sup>=</sup>r.assigned\_permissions@pre –**> **excluding(p)**

### **addRole**

- **context r:Role::addRole(c:Name)**
	- **preRole.allInstances –**>**forAll(r** | **r.name** <> **c)**

```
post Role.allInstances –>exists( r1
r1.oclIsNew and\begin{array}{c} 1 \end{array}
r1.name = c and
Role.allInstances = Role.allInstances@pre –>including(r1))
```
### **addRole**

- **context r:Role::addRole(c:Name)**
	- **preRole.allInstances –**>**forAll(r** | **r.name** <> **c)**
	- **post Role.allInstances –**<sup>&</sup>gt;**exists( <sup>r</sup>**1 **r**<sup>1</sup>**.oclIsNew and** $\begin{array}{c} 1 \end{array}$  **r**<sup>1</sup>**.name <sup>=</sup> <sup>c</sup> andRole.allInstances <sup>=</sup> Role.allInstances@pre –**>**including(r**1**))**

### **deleteRole**

- **context r:Role::deleteRole()**
	- **pretrue**
	- **post Role.allInstances <sup>=</sup> Role.allInstances@pre –**> **excluding(r) and Session.allInstances <sup>=</sup> Session.allInstances@pre –**>**reject(s** | **s.session\_roles –** >**includes(r))**

#### **rolePermissions**

- **context r:Role::rolePermissions()**
	- **pretrue**
	- **post result <sup>=</sup> r.assigned\_permissions**

#### **rolePermissions**

- **context r:Role::rolePermissions()**
	- **pretrue**
	- **post result <sup>=</sup> r.assigned\_permissions**

### **assignedUsers**

- **context r:Role::assignedUsers()**
	- **pretrue**
	- **post result <sup>=</sup> r.assigned\_users**

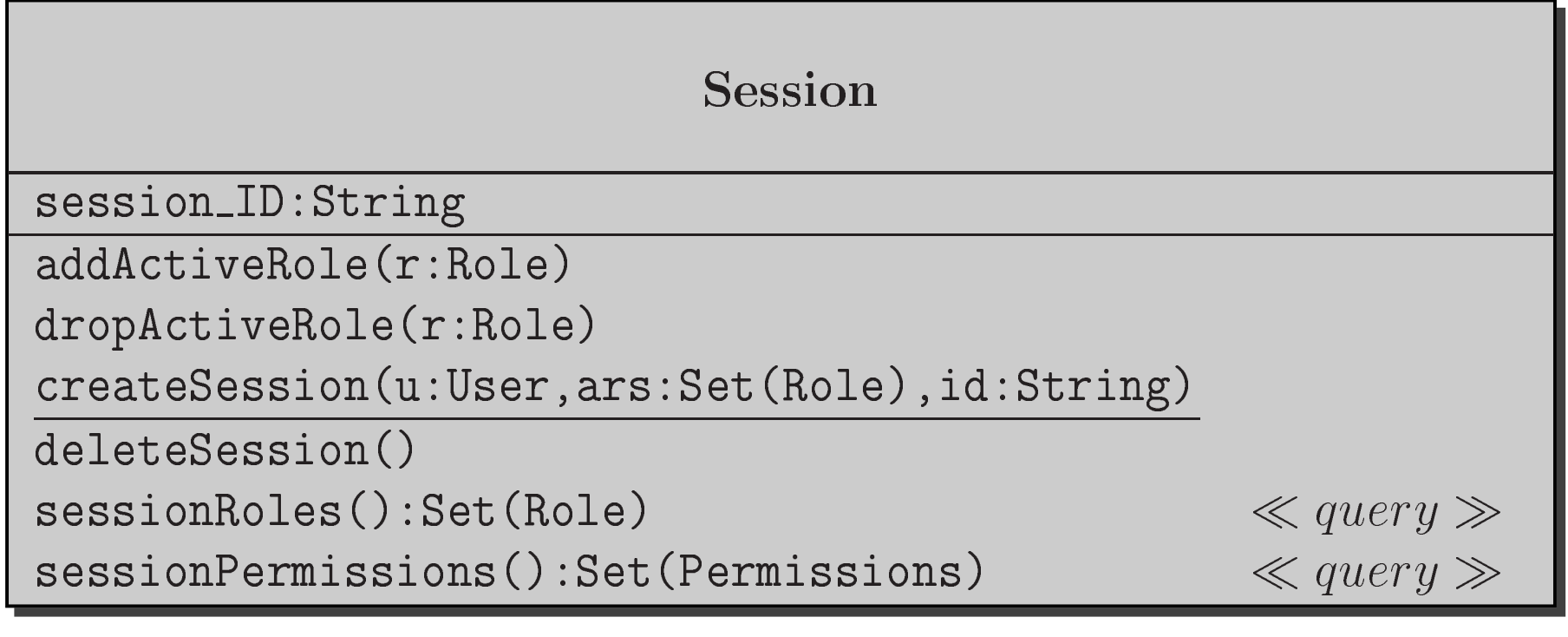

#### **addActiveRole**

- **context s:Session::addActiveRole(r:Role)**
	- **pre r.assigned\_users –**> **includes(s.session\_user) and s.session\_roles –**> **excludes(r)**
	- **post s.session\_roles <sup>=</sup>s.session\_roles@pre –**>**including(r)**

#### **addActiveRole**

- **context s:Session::addActiveRole(r:Role)**
	- **pre r.assigned\_users –**> **includes(s.session\_user) and s.session\_roles –**> **excludes(r)**
	- **post s.session\_roles <sup>=</sup>s.session\_roles@pre –**>**including(r)**

### **dropActiveRole**

- **context s:Session::dropActiveRole(r:Role)**
	- **pres.session\_roles –**> **includes(r)**
	- **post s.session\_roles <sup>=</sup>s.session\_roles@pre –**>**excluding(r)**

#### **createSession**

**context s:Session::**

**createSession(u:User,ars:Set(Role),id:String)**

**pre Session.allInstances –**> **forAll(s** <sup>|</sup> **s.session\_ID** <> **id) and u.role –**>**includesAll(ars)**

```
post u.user_sessions –>exists( s1
s1.oclIsNew and|<br>|<br>|<br>|

s1.session_ID = id and

s1.session_roles = ars
u.user_sessions =
u.user_sessions@pre –>including(s1) and)
```
### **Constraints on Operations of Class Session**

#### **deleteSession**

- **context s:Session::deleteSession()**
	- **pretrue**
	- **post Session.allInstances <sup>=</sup>Session.allInstances@pre –**> **excluding(s)**

### **Constraints on Operations of Class Session**

#### **sessionRoles**

- **context s:Session::sessionRoles()**
	- **pretrue**
	- **post result <sup>=</sup> s.session\_roles**

# **Constraints on Operations of Class Session**

#### **sessionRoles**

- **context s:Session::sessionRoles()**
	- **pretrue**
	- **post result <sup>=</sup> s.session\_roles**

### **sessionPermissions**

- **context s:Session::sessionPermissions()**
	- **pretrue**
	- **post result <sup>=</sup> s.session\_roles.assigned\_permissions –**>**asSet()**

# **Class Diagram for RBAC with Hierarchy**

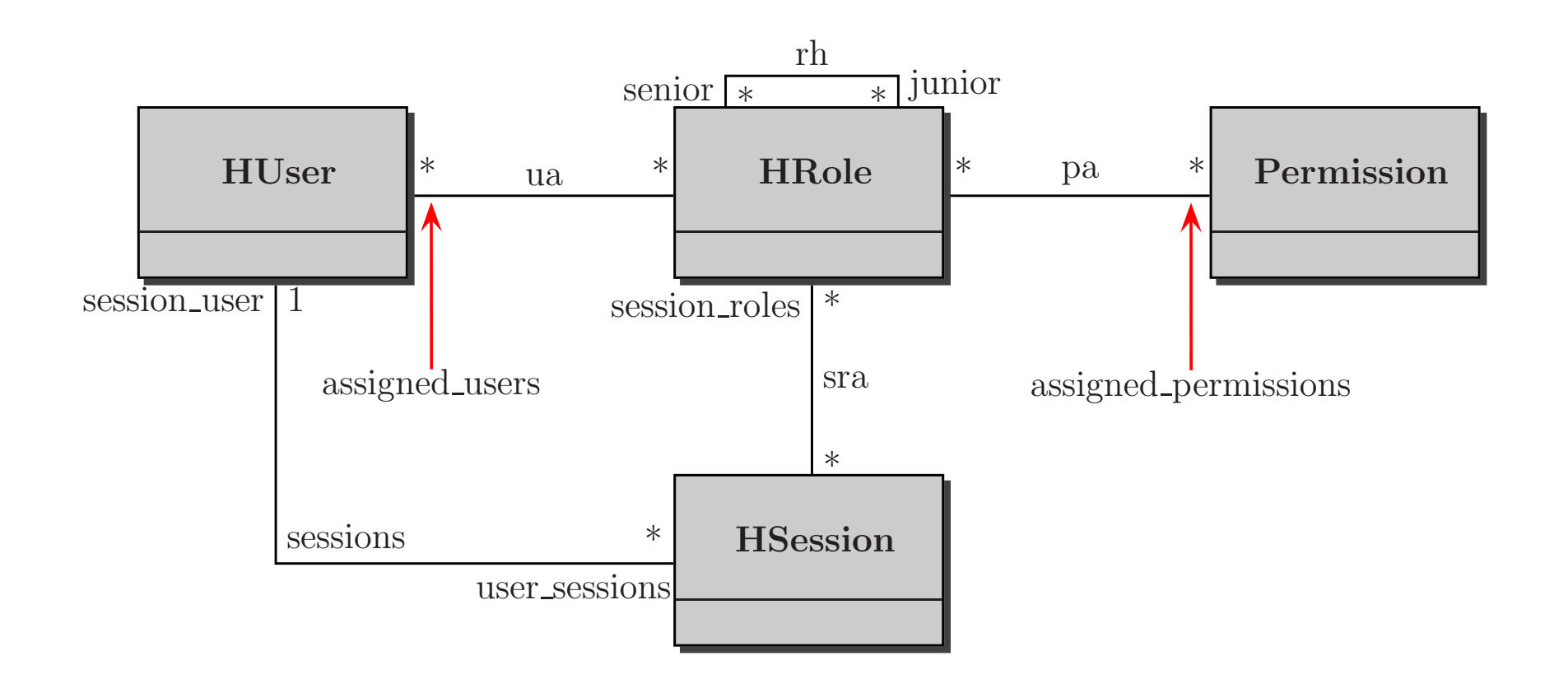

**senior**+

**r.senior**+ **abbreviation for**

```
HRole.allInstances –>

iterate(r1 ; y:Set(HRole) = r.senior | y –
> union(y.senior))
```
### **senior**+

```
r.senior+ abbreviation for
```

```
HRole.allInstances –>

iterate(r1 ; y:Set(HRole) = r.senior | y –
> union(y.senior))
```
### **senior**∗

**r.senior**∗ **abbreviation for**

```
HRole.allInstances –>

iterate(r1 ; y:Set(HRole) = { r } | y –
>union(y.senior))
```
### **senior**+

```
r.senior+ abbreviation for
```

```
HRole.allInstances –>

iterate(r1 ; y:Set(HRole) = r.senior | y –
> union(y.senior))
```
### **senior**∗

**r.senior**∗ **abbreviation for**

```
HRole.allInstances –>

iterate(r1 ; y:Set(HRole) = { r } | y –
>union(y.senior))
```
### **junior**+

**junior**∗

**No skipping of hierarchy levels, no cycles**

**contextr:HRole**

```
inv GeneralRH :
   not HRole.allInstances –>exists(r1,r2
r.senior –>includes(r1) and\overline{2}

r.senior –>includes(r2) and

r1.senior+–> includes(r
2))) and
r.senior+–>excludes(r)
```
**GeneralRH is the name of the invariant**

#### **Hierarchy <sup>a</sup> tree structure**

- **context r,r**1**,r**2**:HRole**
	- **inv LimitedRH : GeneralRH and (r.senior –**> **includes(r** <sup>1</sup>**) and r.senior –**>**includes(r**2**))** $\mathbf{i}$ **mplies**  $\mathbf{r}_1 = \mathbf{r}_2$

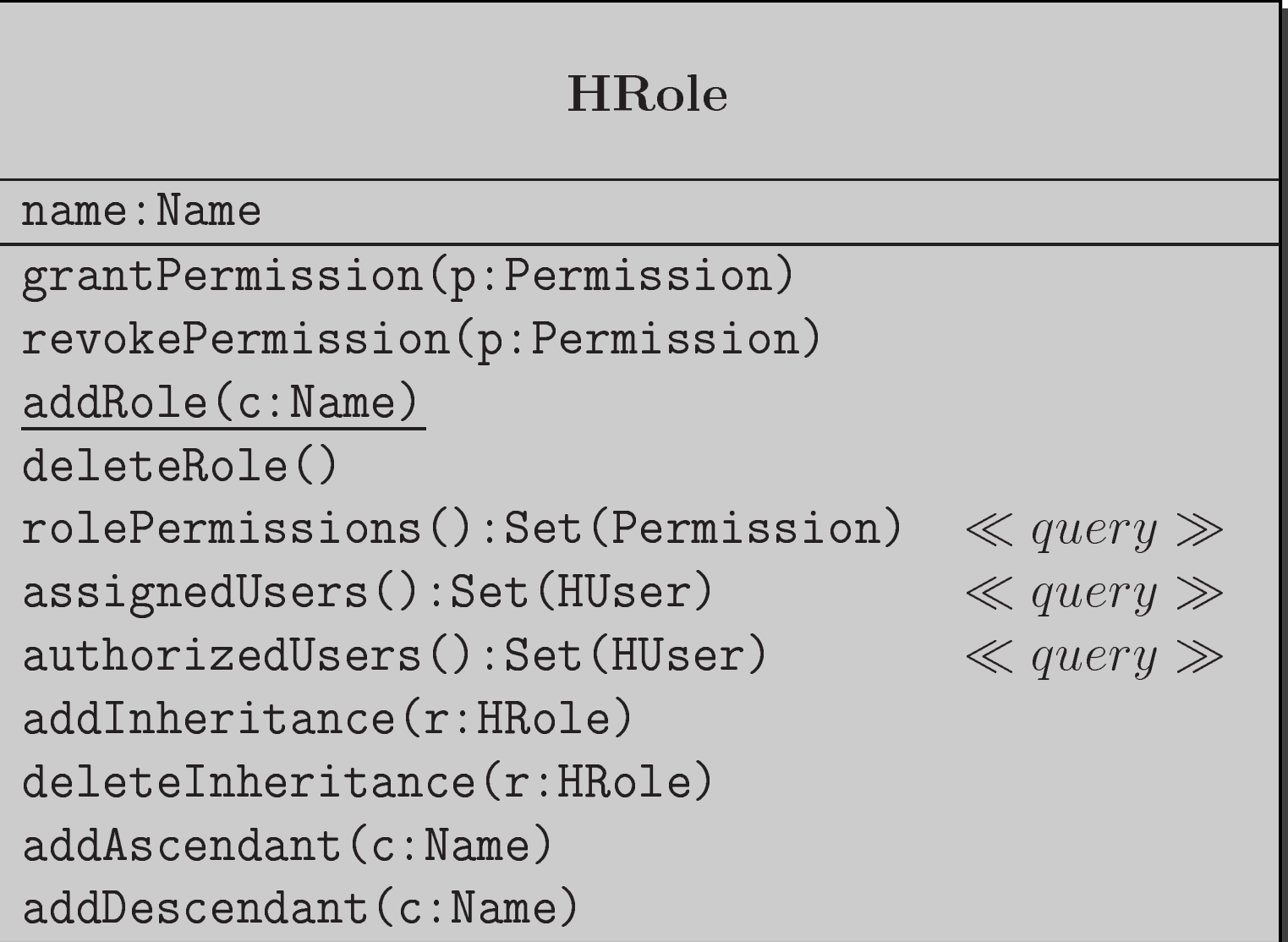

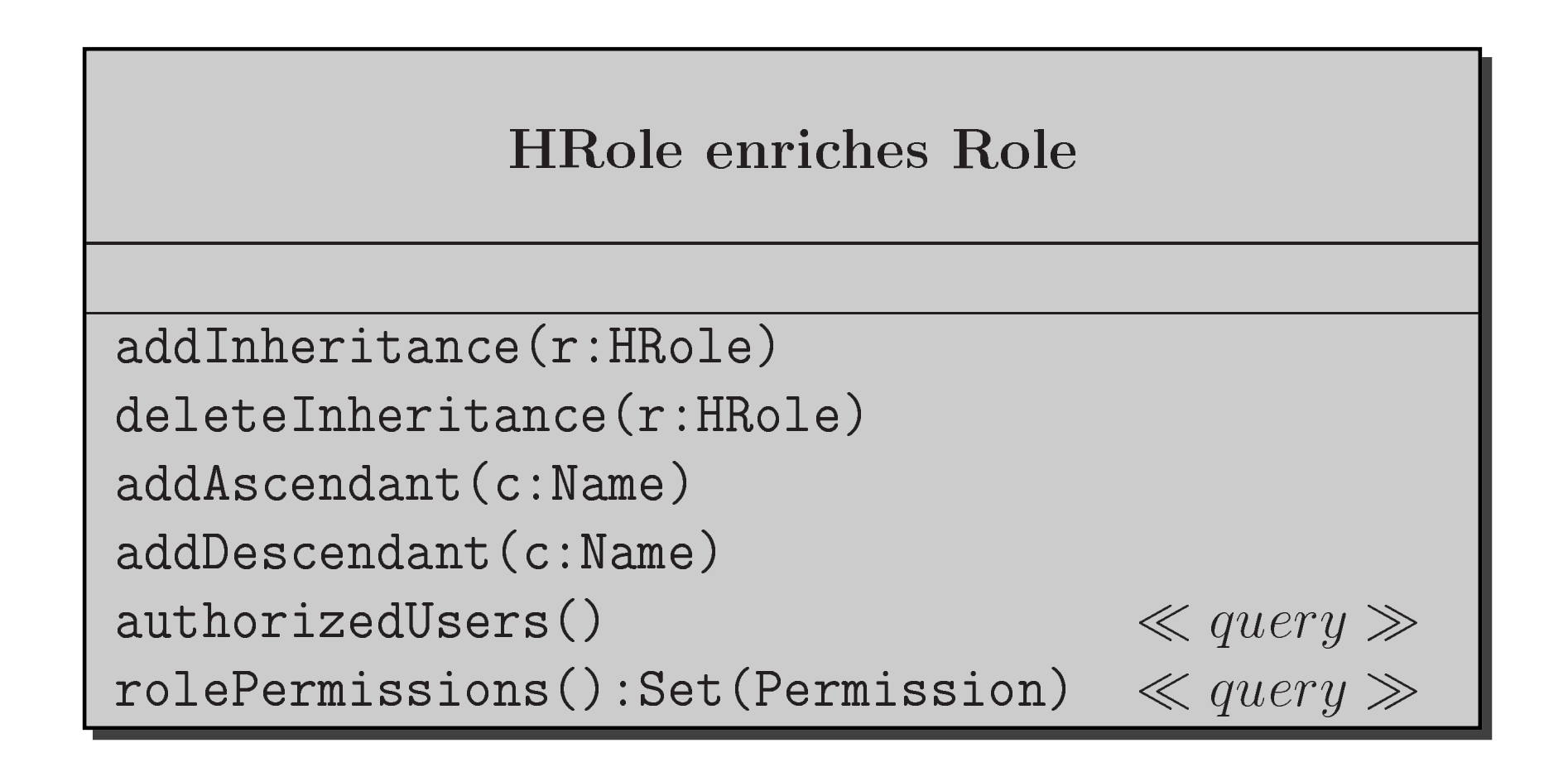

### **addInheritance**

**contextr:HRole::addInheritance(r**1**:HRole)**

**pre not(r.senior** ∗ **–**> **includes(r not(r**1**.senior**∗<sup>1</sup>**)) and–**> **includes(r))**

**post r.senior –**>**includes(r HRole.allInstances –**> **forAll(r** 2**,r**3<sup>1</sup>**) and** $((r_2 < > r \text{ or } r_3 < > r_1)$  implies<br> $(r \text{ , } \text{ , } \text{ ; } r_2 < r_1)$ |<br>|<br>| **(r**<sup>2</sup>**.senior –**>**includes(r**3) **iff r**<sup>2</sup>**.senior@pre –**> **includes(r** 3**))))**

**A**is an abbreviation for (A implies B) and (B implies A)

### **deleteInheritance**

**context r:HRole::deleteInheritance(r**1**:HRole)**

```
pre r.senior –>includes(r1)
```
**post r.senior –**>**excludes(r HRole.allInstances –**> **forAll(r** 2**,r**3 | <sup>1</sup>**) and** $((r_2 < > r \text{ or } r_3 < > r_1)$  implies<br> $(r \text{ , } \text{ , } \text{ ; } r_2 < r_1)$  **(r**<sup>2</sup>**.senior –**>**includes(r**3) **iff r**<sup>2</sup>**.senior@pre –**> **includes(r** 3**))))**

### **addAscendant (combines addRole and addInheritance)**

- **context r:HRole::addAscendant(c:Name)**
	- **preHRole –**>**forAll(r** | **r.name** <> **c)**

```
post HRole.allInstances –> exists( r
1
r1.oclIsNew() and
r1.name = c and
r.senior –>includes(r1) and

HRole.allInstances = HRole.allInstances@pre including(r1))
```
**addDescendant(combines addRole and addInheritance)**

- **context r:HRole::addDescendant(c:Name)**
	- **preHRole –**>**forAll(r** | **r.name** <> **c)**

```
post HRole.allInstances –> exists( r
1
r1.oclIsNew() and
r1.name = c and
r1.senior –> includes(r) and

HRole.allInstances = HRole.allInstances@pre including(r1))
```
#### **authorizedUsers**

### **context r:HRole::authorizedUsers():Set(HUser)**

- **pretrue**
- **post result <sup>=</sup>**

 **r.senior**∗ **–**> **collect(r** 1| **<sup>r</sup>** <sup>1</sup>**.assigned\_users) –**>**asSet()**

#### **Redefining rolePermissions**

- **context r:HRole::rolePermissions()**
	- **pretrue**
	- **post result <sup>=</sup> r.junior**∗ **–** $>$  collect(r $_{\rm 1}$ | **<sup>r</sup>** 1**.assigned\_permissions)**

# HUser enri
hes User

authorizedRoles():Set(HRole) $q \propto query \gg$ <br>ssion)  $\ll query \gg$ userPermissions():Set(Permission)  $\ll query \gg$ 

# **Constraints on New Operations of Class HUser**

### **authorizedRoles**

**context u:HUser::authorizedRoles():Set(HRole)**

**pretrue**

```
post result =
```

```

u.role –>collect(r | r.junior
∗) –>asSet()
```
### **Redefining userPermissions**

#### **contextu:HUser::userPermissions():Set(Permission)**

**pretrue**

```
post result =
u.authorizedRoles() –>

collect(r1 | r
1.assigned_permissions) –> asSet()
```
# HSession enri
hes Session

session ID:String

addA
tiveRole(r:HRole)

reateSession(u:HUser,ars:Set(HUser),id:String)

#### **addActiveRole**

### **context s:HSession::addActiveRole(r:HRole)**

- **pre r.authorizedUsers() – s.session\_roles –**> **excludes(r)** <sup>&</sup>gt;**includes(s.session\_user) and**
- **post s.session\_roles <sup>=</sup>s.session\_roles@pre –**>**including(r)**

### **createSession**

**context s:HSession::**

**createSession(u:HUser,ars:Set(HRole),id:String)**

**pre HSessions.allInstances –**> **forAll(s** <sup>|</sup> **s.session\_ID** <> **id) and u.authorizedRoles()–**> **includesAll(ars)**

```
post u.user_sessions –>exists( s1
s1.oclIsNew and|<br>|<br>|<br>|

s1.session_ID = id and
u.user_sessions =
u.user_sessions@pre –>including(s1) ands.session_roles = ars)
```
### **User inheritance relation**

**context <sup>r</sup>**1**, <sup>r</sup>**2**:HRole**

**invUserInheritance:**

**<sup>r</sup>**1**.senior**<sup>∗</sup> **–**<sup>&</sup>gt;**includes(r**2**) implies**

**<sup>r</sup>**1**.authorizedUsers() –**<sup>&</sup>gt;

**includesAll(r**2**.authorizedUsers())**

### **User inheritance relation**

**context <sup>r</sup>**1**, <sup>r</sup>**2**:HRole**

```
inv UserInheritance:
```

```
r1.senior∗ –>includes(r2) implies
```

```
r1.authorizedUsers() –>
```
**includesAll(r**2**.authorizedUsers())**

**Permission inheritance relation**

**context <sup>r</sup>**1**, <sup>r</sup>**2**:HRole inv PermissionInheritance: <sup>r</sup>**1**.senior**<sup>∗</sup> **–**<sup>&</sup>gt;**includes(r**2**) implies<sup>r</sup>**2**.rolePermissions() –**<sup>&</sup>gt;**includesAll(r**1**.rolePermissions())**